# **Disk Monitoring - Feature #1417**

# **Extract data from the smartctl output**

08/16/2016 09:38 PM - Luke Murphey

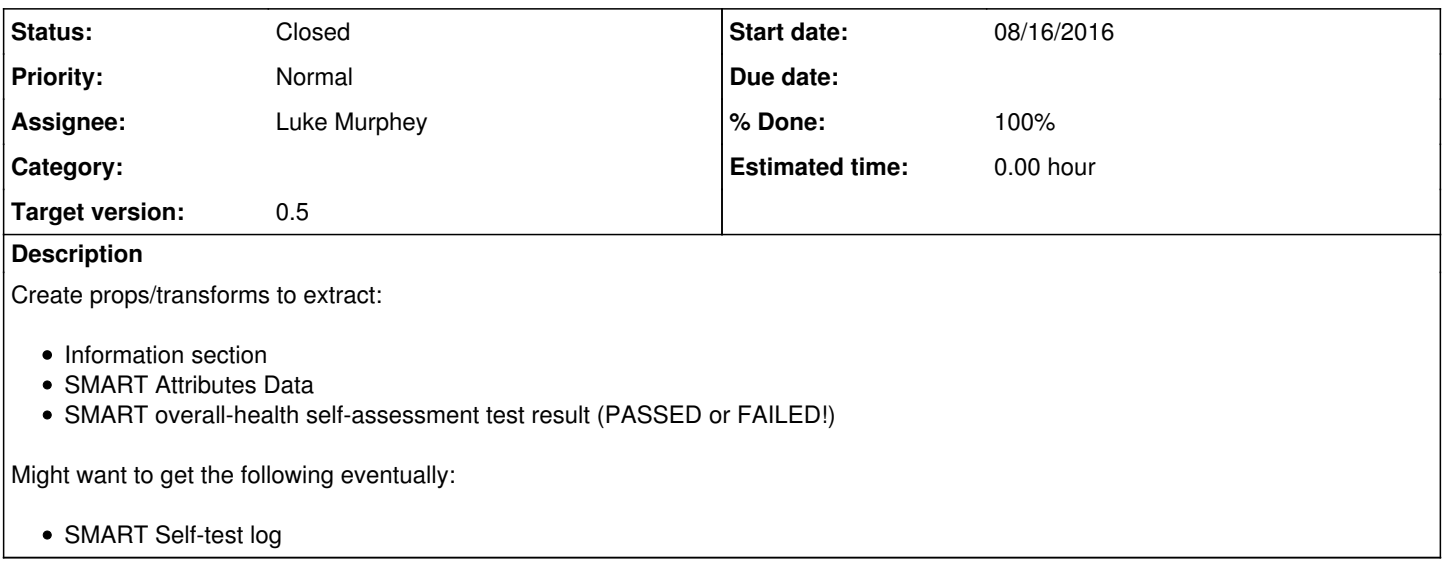

## **History**

#### **#1 - 08/17/2016 08:11 PM - Luke Murphey**

I wonder if the names are standard for the SMART attribute IDs?

### **#2 - 08/17/2016 08:19 PM - Luke Murphey**

Examples here: <https://www.smartmontools.org/wiki/Help#Howtoreadsmartctlreports>

### **#3 - 08/17/2016 08:25 PM - Luke Murphey**

Need to look for FAILING\_NOW or In\_the\_past in the events

#### **#4 - 08/17/2016 08:36 PM - Luke Murphey**

*- Status changed from New to Closed*

*- % Done changed from 0 to 100*